## **Egy programozó élete**

Informatikai cég egyszerű szimulációja

készítette **Sebestyén Gábor**

E-mail: segabor@elte.hu honlap: http://segabor.web.elte.hu/progelm2/

# T E R V E Z E T

A szimuláció feladata

A projekt célja olyan szimulációt készíteni, amely bemutatja egy feljesztő és az őt körülvevők életét munkahelyén, egy informatikai céaben

A szimuláció egy valóságban is létező, telekommunikációs óriáscégnek bedolgozó kis cég alapján készül el, onnan lesve el szituációkat, történéseket. De csak ennyi a közös a szimuláció és a valóság között :)

A szimuláció szerepl i

### **Dolgozó**

Ide tartozik mindenki, aki munkát végez. Munkaidő elején bejön dolgozni, munkaidő végén pedig hazamegy. Ebédidőben egy kis időre elvonul ebédelni. Elfoglaltságától függően vagy elérhető ügyfél számára, vagy nem. Egy-egy tevékenysége végén esetleg pihen: elszív egy cigit, vagy kimegy kávézni a konyhába, vagy rágyújt egy palack csípős vízre.

### **Alkalmazott**

A főnök kivételével minden dolgozó egyén ide tartozik. Ha olyan elfoglaltsága van, esetleg letagadja magát a főnöknek. (...).

#### **A főnök**

A cég feje. Elsőrendű feladata ügyfelek kerítése, a cég "eladása". Ha sikerült ügyfelet kerítenie és a tárgyalás is sikeresen zajlott, az ügyfél megrendeli az adott munkát. Ekkor kiosztja a feladatot egy projekt vezetőnek. Ha az elkészült, együtt leülnek az ügyféllel megvitatni. Ha az elfogadta, elkezdődik a kivitelezés. Időnként érdeklődik, hogy halad a munka (főleg az ügyfél nyomására). Ha a munka kész, átadják az ügyfélnek.

Időközönként összehívja a társulatot egy megbeszélésre (eredmények, munkák haladása, stb.).

Ha kevés az ember, vehet fel új fejlesztőket, menedzsereket, ill. sok üresjárat esetén ki is rúghat közülük.

#### **Projekt menedzser**

Projekteket menedzsel. A főnök által szervezett munkákat tervezi, tendereket ír. Ha egy munka tervezete kész, a főnökkel és az ügyféllel együtt megtárgyalják az. Elfogadás után átadja a fejlesztőknek, akik utána kivitelezik a munkát. Ebben a szakaszban felügyeli a munkát. Elkészülte esetén átadja az ügyfélnek tesztelésre. Az ügyfél az adott munka kapcsán őt keresi, nála érdeklődik, ill. neki panaszkodik.

### **Fejlesztő**

Fejlesztési munkákat vitelez ki. Ha megkap egy munkát, először megtervezi a konkrétumokat, majd lekódolja a tervek alapján, utána kipróbálja, debuggolja. Ha problémája akad a fejlesztői eszközök valamelyikével, felhívja a terméket gyártó céget némi támogatásért (support).

## **Titkárnő**

A főnök közvetlen beosztottja, intézi ügyeit. Átvesz ügyféltől telefonos és fax üzeneteket, továbbítja azokat a főnöknek, ill. tőle vett anyagokat faxol el ügyfélnek. Tárgyalások alkalmával szól neki a főnök, hogy hozzon be frissítőt a vendégeknek. Speciális kérésre kávét főz a főnöknek.

### **Ügyfél**

Az ügyfél, ha a F nök megállapodott vele, akkor megrendeli a munkát, ill. először a tervezetet. Ha az kész, megtekinti a tervet. Ha elfogadta, akkor kezdődik a konkrét kivitelezés. Ez idő alatt érdeklődik az ügyfél, kész van-e. Ha a projekt csúszik, akkor türelmetlenkedve érdeklődik. A projekt végén átveszi a munkát és kifizeti.

## **Support ember**

Ő az az ember, aki valamely termék gyártó cég alkalmazottaként támogatást nyújt a fejlesztőknek. Ha gond van, őket lehet hívni a problémájukkal.

## **A program felülete és használata**

A futtatás előfeltétele a Ruby nyelv 1.8.2-es változata és az alábbi fájlok:

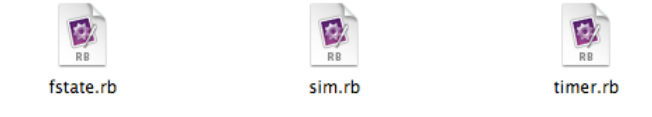

A program parancssoros változatban készül el és automatikusan működik, egészen leállításáig, A történtekről folyamatosan informál a képernyőn üzenetek formájában. Bizonyos kezdeti paramétereket a parancssorban meg lehet adni, pl. a kezdő szereplők (fejlesztők, ügyfelek, stb.) számát.

A programot a már megszokott Ctrl+C billentyűkombináció segítségével lehet leállítani.

# A M E G V A L Ó S Í T Á S

A szimuláció Ruby programnyelven íródik és parancssoros környezetben fog futni. A tervezés és a kivitelezés egy Apple iBook számítógépen történt / történik, a tervezésben az OmniGroup OmniGraffle Pro nevű csodaszoftvere segített. Nélküle ez a dokumentáció nem készülhetett volna el! :)

Alapvet osztályok és származásuk

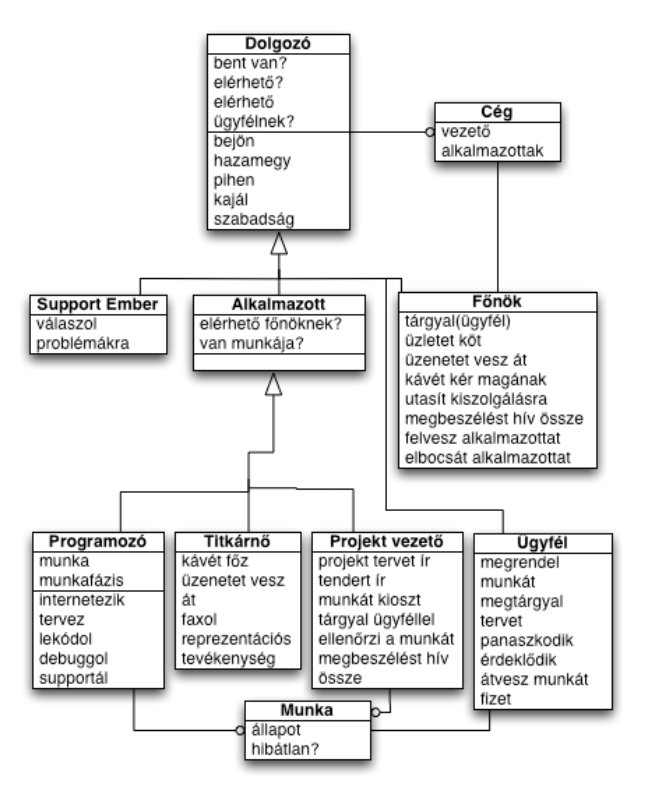

Néhány segédosztály diagramja

Az alábbi néhány osztályra az idő, ill. annak múlásának szimulálására van szükség.

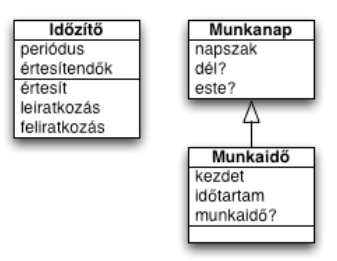

Az alkalmazott általános állapotdiagramja

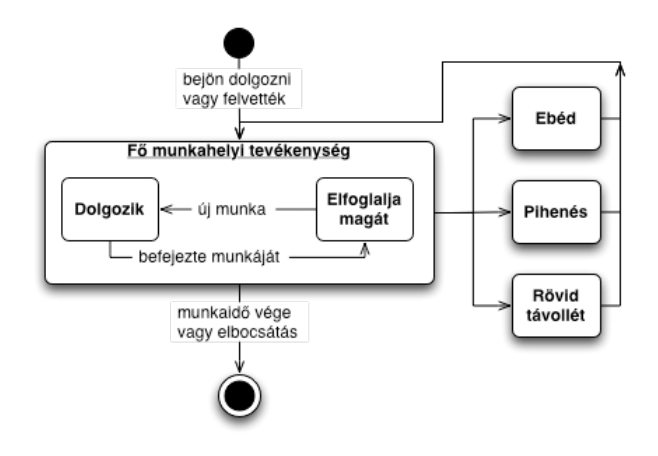

# A fejleszt állapotdiagramja

A fejlesztő, mint alkalmazott munkája az alábbi speciális állapotdiagrammal jelemezhető:

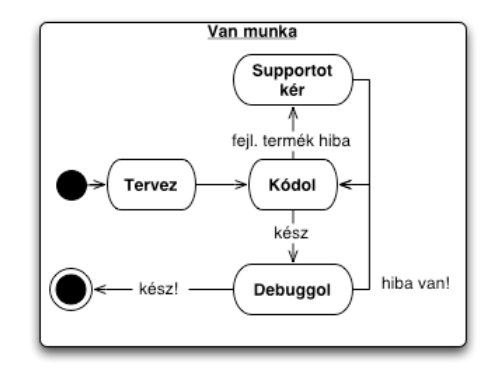

# A P Á R H U Z A M O S M E G V A L Ó S Í T Á S

## **Folyamatok és szerepek**

A szimulációban az alábbi párhuzamos folyamatok futnak:

- 1. Actor ezen ősosztály leszármazottai a szimulációs rendszer szereplői.
	- 1a. Munkahely
	- 1b.  $-F$  nök
	- 1c. Titkárn
	- 1d. Fejleszt . Ebből több is futhat.
- 2. WorldTimer a főszálban fut, lépteti a virtuális világ idejét (erőforrás).

Az Actor ősosztály párhuzamos szempontból lényeges következő alosztályokra bomlik. Most áttekintjük szerepüket.

## **a. Munkahely**

[pp1] erőforrás - alkalmazottak tárolása, melyet Dolgozók olvasnak ki, ill. Dolgozók és F nök módosít (hozzáad, ill. töröl). [pp2] termelő - üzenetek állít elő faxok, telefonok, emilek adacsatornába (ezeket a Titkárn olvassa ki és feldolgozva továbbküldi a megfelelő alkalmazottnak).

# **b. Főnök**

[pp3] fogyasztó - kiveszi a kapott üzeneteket.

## **c. Titkárnő**

[pp2] fogyasztó - feldolgozza a Munkahely termelte üzeneteket és kézbesíti a címzett alkalmazottnak. [pp3] termelő - Alkalmazott vagy  $F$  n  $k$  számára üzenetet állít elő.

### **d. Dolgozó**

[pp1] termelő - hozzáadja magát a Munkahely.alkalmazottakhoz.

## **e. Alkalmazott**

[pp3] fogyasztó - kiveszi a kapott üzeneteket.

# **f. WorldTimer**

[pp4] - erőforrás - időt állít elő, melyet Actor alosztályok olvasnak ki.

Megjegyzés: az actors és threads osztott globális változók, mint er források szerepét külön nem tárgyalom. Szerepük és használatuk evidens.

## **A párhuzamos program modellje**

A modellt a következő komponensekre bontjuk szét:

## **[pp1] Alkalmazottak erőforrás**

## 1R erőforrás

```
resource alkalmazottak
    var
         alkalmazottak : array[1..n] of Alkalmazott
         actor_lock : Semaphore
    export +, -, []
    proc +(a: Alkalmazott); -- Alkalmazott hozzáadása tömbhöz
    begin
         wait(actor_lock)
              @alkalmazottak << a
         signal(actor_lock)
    end
    proc -(a: Alkalmazott); \longrightarrow Alkalmazott törlése tömbb l
    begin
         wait(actor_lock)
              alkalmazottak -= a
         signal(actor_lock)
    end
    proc [](i: int) is Alkalmazott; -- Alkalmazott indexelt vagy véletlen kiválasztása
    var
         r : Alkalmazott
    begin
         wait(actor_lock)
         if i = véletlen kiválasztás then r = \textcircled{a}alkalmazottak[rand(\textcircled{a}alkalmazottak.length)]
         else r = alkalmazottak[ix]
         signal(actor_lock)
         return r
    end
begin
    init(actor_lock, 1)
end;
```
## **[pp2] Üzenetek (termelő-fogyasztó séma)**

## 2T termelő

```
proc handle_incoming_msg(key, m)
.<br>var
    q : Queue -- védett sor
begin
    q := a key szerinti üzenet sor: telefon, fax vagy emilek
    ...
    for i := 0 to h do
        msg := q.pop -- védett elem kivétele
        if f n k üzenete then fonok.got_message(key, msg)
        else egy alkalmazott. fonok.got_message(key, msg)
    end
end
```
2F feldolgozó

proc got\_message(msg) begin<br>@msgs << msg -- védett módú elem beszúrás end

# **[pp3] Saját üzenetek**

## 3T termelő

Lásd a [pp2] feldolgozó szálát. Az ott kapott üzenet kerül be a saját üzenet sorba

## 3F fogyasztó

```
proc do_it
begin
     ..<br> if f  nök vagy alkalmazott dolgozik? <u>then</u>
     begin
           while @msgs.size > 0 do<br>m := @msgs.pop
                                              -- üzenet védett módú kivétele
           end
     end
end
```
# **[pp4] Idő erőforrás**

## 4R erőforrás

```
resource WorldTimer<br>var tm : Timer
                                                   -- id objektum<br>-- mutex szemafor
           var lock : Semaphore
           export time
           proc time
           begin
                 wait(lock)
                 signal(lock)
           end
     begin
           tm := now(Timer)
           init(lock, 1)
     end
Szálak indítása
     cobegin<br>mh1.spawn()
           mh1.spawn() -- Munkahely folyamat elindítása<br>mh1.fonok.spawn() --- F nök folyamat elindítása
           mh1.fonok.spawn() -- F nök folyamat elindítása<br>mh1.titkarno.spawn() -- Titkárn szál elindítása
           mh1.titkarno.spawn() -- Titkárn szál elindítása<br>$wtm.run() -- a f szálban elindul a W
                                                   -- a f szálban elindul a WorldTimer id zít
     coend
     ...
     proc hire_developer -- Új Fejleszt szál indítása a Munkahely osztályban
     var
           f : Fejlesztő
     begin
           f := új fejlesztő
           cobegin<br>f.spawn()
                                                   -- önálló szál indítása
           end
     end
```
## **Viselkedés-elemzés**

A párhuzamos megvalósítás védett erőforrásokra (sor objektumok védett accessor metódusokkal) és kölcsönös kizárásos szemaforokra épül. Ezek implementációjának helyessége már bizonyított, így erre nem térek ki.

## Biztonságosság

A szálak szinkronizáláshoz mutex típusú szemaforokat alkalmaztam, így a kritikus szakaszokban mindig csak egy szál tartózkodhat. Erőforrások használata szintén mutex védett, ezek esetében is ugyanez a helyzet.

Holtpontmentesség

A rendszer teljesen holtpont mentes (folyamat nem vár másikra kielégítetlen feltétel mentén) egy pont kivételével. Ez a WorldTimer, ami egy **while true do S od** ciklusban fut a végtelenségig, biztosítva szimuláció le nem állását. Üres erőforrásra (alkalmazottak, WorldTimer, üzenetek) folyamat nem vár, ha ezek üresek, a megfelelő feldolgozó ciklus invariánsa hamis lesz.

Megállás

A program szálai a végtelen ciklusú WorldTimer szál kivételével egy idő után terminálnak.

Alkalmazott technikák

Lásd lejjebb!

Elevenség

Az Actor szálak fő ciklusa a do\_it metóduson belül található. Ez a ciklus addig fut, amíg invariánsa, az @is\_alive = true. Az Alkalmazott alosztályok esetében ez egy időpontban false-ra állítódik a F nök által, így futásuk befejeződik.

#### **Alkalmazott technikák**

#### **Mutex használata**

Szálak szinkronizációjához a mutex típusú szemaforokat alkalmaztam, ezek biztosítják a párhuzamosan futó szálak kölcsönös kizárását kritikus szakaszok esetén.

#### Egy példa mutex védett kritikus szakaszra

Új alkalmazott hozzáadása a Munkahely @alkalmazottak tömbhöz.

```
def + (a)...
    @actor_lock.synchronize {
        @alkalmazottak << a unless a.is_a? Fonok
    }
    ...
end
```
### **Erőforrás implementálása**

Erőforrás típus megvalósításánál a Ruby nyelv Queue típusát használtam. Ez tulajdonképpen tömb és sor típus egyben védett eléréssel. Esetünkben védett sorként funkcionálnak a példányok. Védett műveletei:

```
sor.<< elem sorba illesztése
sor.size vagy sor.length sor hosszának lekérdezése<br>sor.delete(a) elem törlése a sorból
                           elem törlése a sorból
a = sor.pop sor első elemének kivétele
```
### **Hivatkozás**

Az általam használt konkrét típusok leírásai megtalálhatóak az alábbi linkeken:

Mutex leírása: http://www.ruby-doc.org/core/classes/Mutex.html Queue leírása: http://www.ruby-doc.org/core/classes/Queue.html

## **Osztott változók és megvalósításuk**

Az alábbiakban az megvalósított osztott változókat tekintem át szerepük szerint.

### Globális

```
1. actors
    szerep: aktív szereplők tömbje
    írja:
        Munkahely: új fejlesztők toborzása és elbocsátása
        Actor : véget ér a szál, kivonja magát az élők listájából
    olvassa: senki
    védi: th_lock (mutex)
```

```
2. threads
    szerep: aktív szálak tömbje
    írja: az actors-hoz hasonlóan a fenti osztályok
    olvassa: senki
```
védi: th\_lock (mutex)

3. tm

szerep: a virtuális világ időmérője írja: a főszál olvassa: Dolgozó példányok bizonyos állapotokban kitöltendő idejüket ehhez méril védi: tm lock (mutex)

### **Osztályokban**

### **WorldTimer**

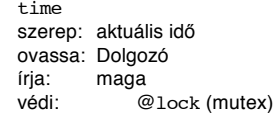

### **Actor**

 $\overline{4}$ .

5. is\_alive

- szerep: él-e még az Actor példány.
- olvassa: a do\_it ciklusok
- írja: Actor.kill metódus<br>védi: @actor lock (mutex @actor\_lock (mutex)
- 

### **Munkahely**

- 6. alkalmazottak (tömb)
- szerep: nyilvántartja a munkahelyhez tartozó alkalmazottakat ovassák:
	- Dolgozó ellenőrzi, mehet-e ebédelni (canGoForLunch).
	- írják:
	- Dolgozó konstruktora hozzáadja az objektumot a Munkahelyhez. F n k kirúgja a nem dolgozó alkalmazottat. védi: @actor\_lock (mutex)
- 
- 7. faxok, telefonok, emilek (adatcsatornák)
- védi: beépített szemafor
- olvassa: Titkárn kiolvassa az érkező üzeneteket
- írja: Munkahely generálja az üzeneteket
- védi: osztályba épített saját szemafor (mutex)

## **Dolgozo**

- 8. company
	- írja: Dolgozó létrejöttekor állítódik be a company az aktuális munkahely értékre.
	- védi: @actor\_lock (mutex)

### **Főnök**

- 9. msgs (adatcsatorna)<br>
irja: Titkárnő tön
	- Titkárnő tömi kézbesített üzenetekkel
	- olvassa: maga
	- védi: osztályba épített saját szemafor (mutex)

#### **Alkalmazott**

- 10. msgs (adatcsatorna)<br>
iria: Titkárnő tör
	- Titkárnő tömi kézbesített üzenetekkel olvassa: maga
	- védi: osztályba épített saját szemafor (mutex)

# **A párhuzamos program futtatásának egy példa kimenete**

Egy lefuttatás kimenete az alábbi formában néz ki:

itigga: segabor\$ ruby sim.rb<br>I, [2005-11-29T09:32:36.117842 #361] INFO -- : Olah Gabor, Fonok[1203716] at home!<br>I, [2005-11-29T09:32:36.125371 #361] INFO -- : Gesztes Maria, Titkarno[1203596] at home!<br>I, [2005-11-29T09:32: I, [2005-11-29T09:32:36.171850 #361] INFO -- : Szabo Almos, Fejleszto[1196586] hired<br>I, [2005-11-29T09:32:36.190851 #361] INFO -- : Szabo Almos, Fejleszto[1196586] hired (0)<br>I, [2005-11-29T09:32:36.199535 #361] INFO -- : B

I, [2005-11-29T09:32:36.228404 #361] INFO -- : Horvat Szilvi, Fejleszto[1181776] at work I, [2005-11-29T09:32:36.245899 #361] INFO -- : Gesztes Szilvi, Fejleszto[1176906] hired I, [2005-11-29T09:32:36.247536 #361] INFO -- : Gesztes Szilvi, Fejleszto[1176906] hired (2)<br>I, [2005-11-29T09:32:36.257397 #361] INFO -- : Gesztes Szilvi, Fejleszto[1176906] at work<br>I, [2005-11-29T09:32:36.253576 #361] IN I, [2005-11-29T09:32:36.273050 #361] INFO -- : Kovacs Maria, Fejleszto[1167106] hired<br>I, [2005-11-29T09:32:36.274434 #361] INFO -- : Kovacs Maria, Fejleszto[1167106] hired (3)<br>I, [2005-11-29T09:32:36.277664 #361] INFO -- : I, [2005–11–29T09:32:36.815403 #361] INFO -- : Gesztes Szilvi, Fejleszto[1176906] is just starting a new project<br>I, [2005–11–29T09:32:36.817948 #361] INFO -- : Gesztes Szilvi, Fejleszto[1176906] is planning<br>I, [2005–11– I, [2005–11–29T09:32:36.980165 #361] INFO -- : Horvat Szilvi, Fejleszto[1181776] is planning<br>I, [2005–11–29T09:32:37.007399 #361] INFO -- : Szabo Almos, Fejleszto[1196586] is having Quake 3 lan party.<br>I, [2005–11–29T09:32: I, [2005-11-29T09:32:37.254255 #361] INFO -- : Gesztes Szilv<br>
I, [2005-11-29T09:32:37.254255 #361] INFO -- : Gesztes Szilv<br>
I, [2005-11-29T09:32:37.25427114 #361] INFO -- : Workers are 6<br>
I, [2005-11-29T09:32:38.060229 #36 I, [2005-11-29T09:32:38.060229 #361] INFO -- : Kovacs Maria, Fejleszto[1167106] is just starting a new project<br>I, [2005-11-29T09:32:38.062920 #361] INFO -- : Kovacs Maria, Fejleszto[1167106] is planning 1, [2005-11-29T09:32:38.060229 #361] INFO --<br>
I, [2005-11-29T09:32:38.060229 #361] INFO --<br>
I, [2005-11-29T09:32:38.753370 #361] INFO --<br>
I, [2005-11-29T09:32:39.255287 #361] INFO --<br>
I, [2005-11-29T09:32:39.863390 #361] I INFO --: Horvat Szilvi, Fejleszto[1181776] is coding<br>INFO --: Workers are 6  $[2005-11-29T09:32:39.863390 #361]$  INFO --<br> $[2005-11-29T09:32:40.230910 #361]$  INFO --1, [2005-11-29T09:32:39.863390 #361] INFO -- : Workers are 6<br>
I, [2005-11-29T09:32:39.863390 #361] INFO -- : Kovacs Maria, Fejleszto[1167106] is out for lunch for 23 minutes!<br>
I, [2005-11-29T09:32:40.440057 #361] INFO -- : I, [2005-11-29T09:32:40.440057 #361] INFO -- : Olah Gabor, Fonok[1203716] is out for lunch for 17 minutes!  $\begin{array}{l} \text{T,} \begin{array}{l} \text{T,} \end{array} \begin{array}{l} \text{1,} \end{array} \begin{array}{l} \text{2005--11--29T09:32:40.440057} \begin{array}{l} \text{#361} \end{array} \end{array} \begin{array}{l} \text{1,} \end{array} \begin{array}{l} \text{1,} \end{array} \begin{array}{l} \text{1,} \end{array} \begin{array}{l} \text{1,} \end{array} \begin{array}{l} \text{1,} \end{array} \begin{array}{l} \text{1,} \end{array} \begin{$ I, [2005-11-29T09:32:41.064429 #361] INFO -- : Gesztes Szilvi, Fejleszto[1176906] is coding I, [2005-11-29T09:32:41.573087 #361] INFO -- : Gesztes Szilvi, Fejleszto[1157096] is coding I, [2005-11-29T09:32:41.837080 #361] INFO -- : Szabo Almos, Fejleszto[1196586] is having Quake 3 lan party.  $I, [2005-11-29T09:32:41.961696 #361]$  INFO --:<br>T.  $12005-11-29T09:32:41.965570 #3611$  INFO --:  $I$ ,  $[2005-11-29T09:32:41.965570 #361]$  INFO --<br>I,  $[2005-11-29T09:32:42.226998 #361]$  INFO --I, [2005-11-29T09:32:42.226998 #361] INFO -- : Gesztes Maria, Titkarno[1203596]Handling 1 of fax messages<br>I, [2005-11-29T09:32:42.405264 #361] INFO -- : Kazbo Almos, Fejleszto[1196586] is browsing cute girls on the net.<br>I, I, [2005-11-29T09:32:43.348456 #361] INFO -- : Workers are 6<br>I, [2005-11-29T09:32:43.349905 #361] INFO -- : [Új email érkezett!] 1, [2005-11-29109:32:43.349907 #901] INFO -- : [U] email erkezett:]<br>I, [2005-11-29T09:32:43.634077 #361] INFO -- : Gesztes Maria, Titkarno[1203596]Handling 1 of emil messages<br>I, [2005-11-29T09:32:43.897125 #361] INFO -- :  $[2005-11-29T09:32:43.895058$  #361] INFO --<br> $[2005-11-29T09:32:43.897125$  #361] INFO --I, [2005-11-29T09:32:43.895058 #361] INFO -- : Workers are 6<br>
I, [2005-11-29T09:32:43.897125 #361] INFO -- : Horvat Vilmos, Fejleszto[1084086] at home!<br>
I, [2005-11-29T09:32:43.899433 #361] INFO -- : Horvat Vilmos, Fejlesz I, [2005–11–29T09:32:43.899433 #361] INFO -- : Horvat Vilmos, Fejleszto[1084086] at work<br>I, [2005–11–29T09:32:43.901732 #361] INFO -- : Horvat Vilmos, Fejleszto[1084086] hired<br>I, [2005–11–29T09:32:44.400991 #361] INFO I, [2005-11-29T09:32:44.667509 #361] INFO -- : Gesztes Szilvi, Fejleszto[1176906] calling support I, [2005-11-29T09:32:44.793923 #361] INFO -- : Horvat Vilmos, Fejleszto[1084086] is out for lunch for 23 minutes! I, [2005-11-29T09:32:44.928022 #361] INFO -- : Workers are 7 I, [2005-11-29T09:32:44.937995 #361] INFO -- : [Új email érkezett!] 1, [2005-11-29T09:32:44.938022 #361] INFO -- : Workers are 7<br>
I, [2005-11-29T09:32:44.938022 #361] INFO -- : Norkers are 7<br>
I, [2005-11-29T09:32:45.661379 #361] INFO -- : Kovacs Maria, Fejleszto[1167106] is tracking bugs<br> I, [2005–11–29T09:32:45.676146 #361] INFO -- : Gesztes Maria, Titkarno[1203596] is out for lunch for 14 minutes!<br>I, [2005–11–29T09:32:45.822942 #361] INFO -- : Horvat Vilmos, Fejleszto[1084086] is just starting a new pro 1, [2005-11-29T09:32:45.622942 #361] INFO --<br>
I, [2005-11-29T09:32:45.822942 #361] INFO --<br>
I, [2005-11-29T09:32:46.208799 #361] INFO --<br>
I, [2005-11-29T09:32:46.210365 #361] INFO --<br>
I, [2005-11-29T09:32:46.210365 #361] I  $[2005-11-29T09:32:46.210365 #361]$  INFO --<br> $[2005-11-29T09:32:46.214750 #361]$  INFO --I, [2005–11–29T09:32:46.214750 #361] INFO -- : Aradi Laszlo, Fejleszto[406632] at home!<br>I, [2005–11–29T09:32:46.219692 #361] INFO -- : Aradi Laszlo, Fejleszto[406632] at work<br>I, [2005–11–29T09:32:46.223539 #361] INFO -- : I, [2005-11-29T09:32:46.257275 #361] INFO -- : Besztes Szilvi, Fejleszto[1157096] is tracking bugs<br>I, [2005-11-29T09:32:46.363925 #361] INFO -- : Borvat Szilvi, Fejleszto[1151776] is coding<br>I, [2005-11-29T09:32:46.560211 1, [2005-11-29T09:32:46.569211 #361] INFO --<br>
I, [2005-11-29T09:32:46.560211 #361] INFO --<br>
I, [2005-11-29T09:32:46.561957 #361] INFO --<br>
I, [2005-11-29T09:32:47.456565 #361] INFO --<br>
I, [2005-11-29T09:32:47.456565 #361] I | 2005-11-29T09:32:47.458505 #361]<br>| 2005-11-29T09:32:47.458145 #361]<br>| 2005-11-29T09:32:47.474313 #361]<br>| 2005-11-29T09:32:47.475684 #361] I, [2005–11–29T09:32:47.474313 #361] INFO —- : Olah Gabor, Fonok[1203716] MESSAGE:faxFAX|From:Aradi Peter|Date:2005.11.29 09:32<br>I, [2005–11–29T09:32:47.475684 #361] INFO —- : Olah Gabor, Fonok[1203716] MESSAGE:emilEMAIL| I, [2005–11–29T09:32:47.819266 #361] INFO -- : Szabo Almos, Fejleszto[1196586] is just starting a new project<br>I, [2005–11–29T09:32:47.822097 #361] INFO -- : Szabo Almos, Fejleszto[1196586] is planning<br>I, [2005–11–29T09:32 I, [2005-11-29T09:32:48.367320 #361] INFO -- : Gesztes Maria, Titkarno[1203596]Handling 1 of emil messages I, [2005-11-29T09:32:48.467141 #361] INFO -- : Workers are 8<br>I, [2005-11-29T09:32:48.468550 #361] INFO -- : [Új email érkezett!] I, [2005-11-29T09:32:48.608985 #361] INFO -- : Gesztes Szilvi, Fejleszto[1176906] is planning<br>I, [2005-11-29T09:32:48.772723 #361] INFO -- : Kovas Maria, Fejleszto[116906] is completed his/her latest project<br>I, [2005-11-29  $\overline{1}$ ,  $\overline{2005-11-29T09:32:49.086398}$  #361]<br> $\overline{1}$ ,  $\overline{2005-11-29T09:32:49.283399}$  #361]<br> $\overline{1}$ ,  $\overline{12005-11-29T09:32:49.374573}$  #361]<br> $\overline{1}$ .  $\overline{12005-11-29T09:32:49.374573}$  #361]  $[2005-11-29T09:32:49.374573 #361]$  INFO --:<br> $[2005-11-29T09:32:49.673478 #361]$  INFO --: I, [2005-11-29T09:32:49.673478 #361] INFO -- : Gesztes Maria, Titkarno[1203596]Handling 1 of fax messages ^Csim.rb:59:in `sleep': Interrupt from sim.rb:59:in `run' from sim.rb:839